## SAP ABAP table HRT1062 {Table Section Infotype 1062}

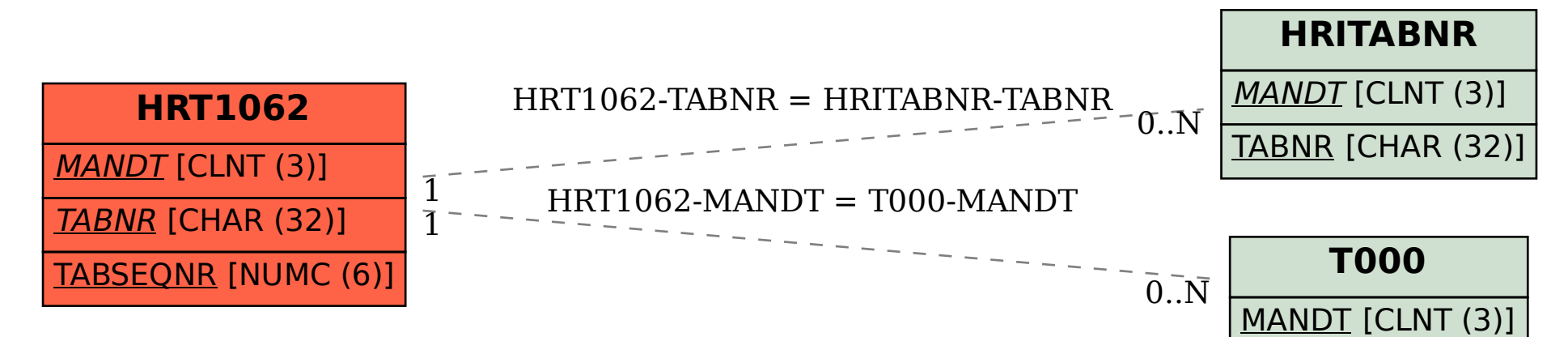